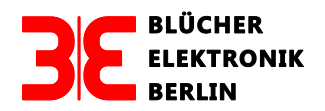

# **Kurzanleitung für die Einstellung der Betriebsmodi und der Adressen des GBM16XN/GBM16XL**

Vers.: Januar 2017

# **1.0 Gleisbesetztmelder GBM16XN mit LocoNet-Interface**

Der GBM16XN stellt über das LocoNet folgende Informationen zur Verfügung:

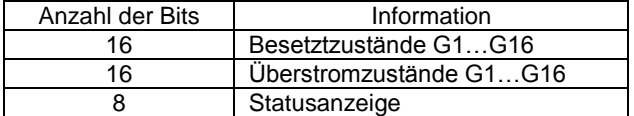

Die Übertragungslänge beträgt immer 40 Bit und kann in folgenden Adressformaten dargestellt werden:

Bezeichnungen:

- {Word- oder Display-Adressen}
- [Byte-Adressen]

Die Adressierung des GBM16XN erfolgt durch Angabe der gewünschten {Word-Adresse} in CV585 oder der [Byte]-Adresse in CV583. Eingegeben wird immer nur die erste {Word-} oder [Byte-Adresse].

#### **1.1 Defaultwerte beim GBM16XN**

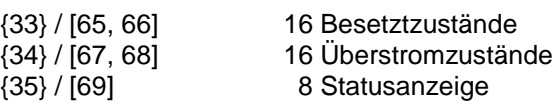

## **1.2 Adressierungsbeispiele**

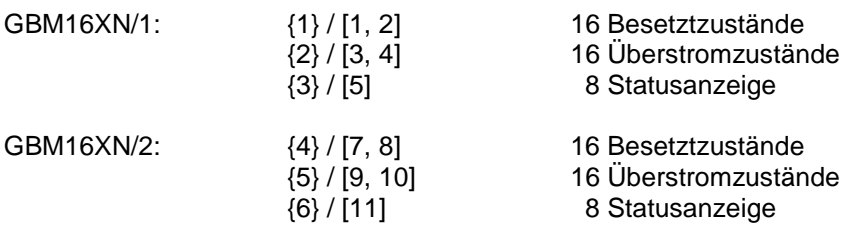

#### **1.3 CV-Variablen beim LocoNet-Interface:**

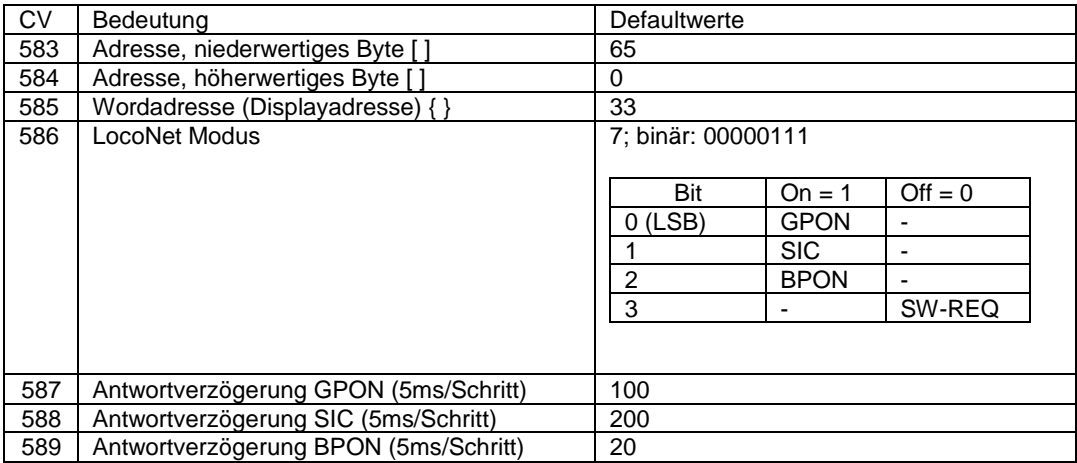

# **2.0 Gleisbesetztmelder GBM16XN mit RS-Interface**

Der GBM16XN stellt über den LENZ RS-Bus folgende Informationen zur Verfügung:

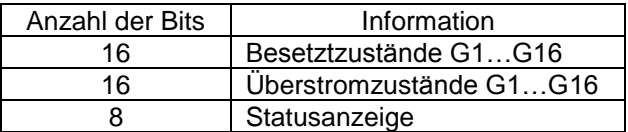

Die einstellbare Übertragungslänge beträgt maximal 40 Bit. Die gewünschte Länge wird in die CV582 eingetragen (Tab, 1):

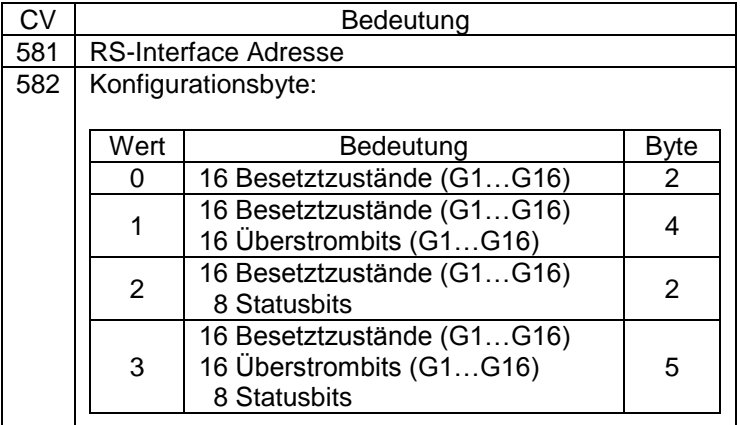

Tab. 1

# **2.1 Defaultwerte beim GBM16XN**

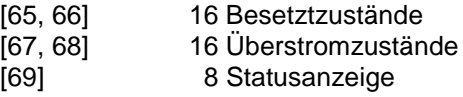

#### **2.2 Adressierungsbeispiele**

## **2.2.1 CV582 = 0**

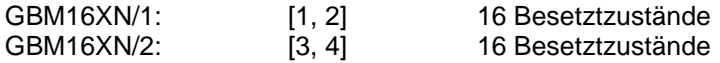

# **2.2.2 CV582 = 1**

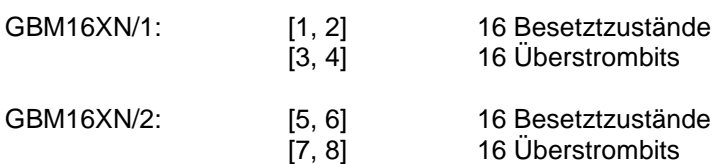

# **2.2.3 CV582 = 2**

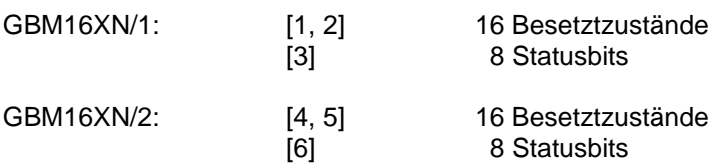

## **2.2.4 CV582 = 3**

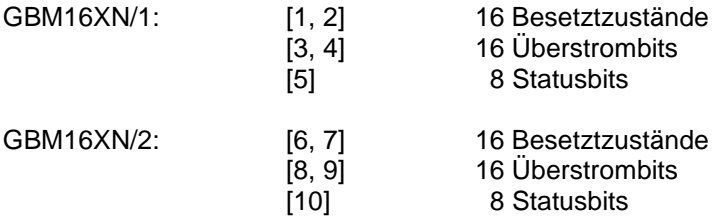

# **3.0 Gleisbesetztmelder GBM16XL mit LocoNet-Interface**

## **3.1 Betriebsmodus des GBM16XL**

Der GBM16XL stellt, einstellbar durch CV225, folgende Informationen über das LocoNet zur Verfügung:

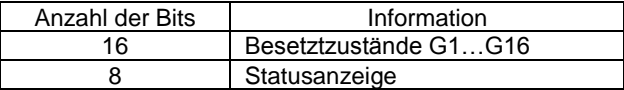

#### **Achtung:**

Zur Vereinfachung der Berechnung der Variablen CV225 steht unter

<http://brainaid.de/people/ecd/test/cv225.html>

eine Rechenhilfe zur Verfügung.

## **3.2 Übertragung der Besetztzustände und des Statusbytes (CV225 = 12)**

Mit dem Defaultwert CV225 = 12 ergibt sich für den GBM16XL folgender Betriebsmodus:

- Kanal 1-8 und Kanal 9-16 werden aus dem gleichen DCC-Signal gespeist.
- Beim Ausfall des DCC-Signals werden Kanal 1-8 und Kanal 9-16 mit einem Hilfsstrom gespeist.
- Es werden 24 Bit übertragen: 16 Bit Besetztzustände und 8 Bit Statusanzeige.

Defaultwerte der Adressen beim GBM16XL mit CV225 = 12:

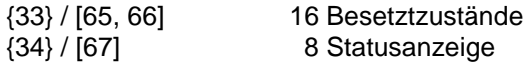

## **3.3 Adressierungsbeispiele**

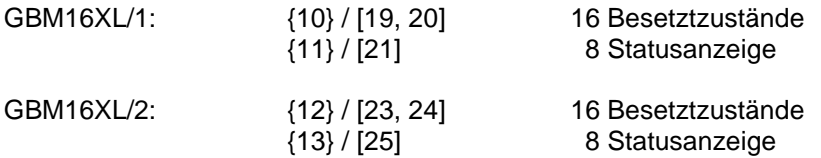

## **3.4 Alleinige Übertragung der Besetztzustände des GBM16XL (CV225 = 4)**

Mit CV225 = 4 ergibt sich für den GBM16XL folgender Betriebsmodus:

- Kanal 1-8 und Kanal 9-16 werden aus dem gleichen DCC-Signal gespeist.
- Beim Ausfall des DCC-Signals werden Kanal 1-8 und Kanal 9-16 mit einem Hilfsstrom gespeist.
- Es werden nur die 16 Besetztzustände übertragen.
- In diesem Modus verhält sich der GBM16XL wie der GBM16X-8A, wenn bei diesem die Jumper 1, 2, 3 des Jumperblocks JP4 gesteckt sind.

#### **3.5 Adressierungsbeispiele**

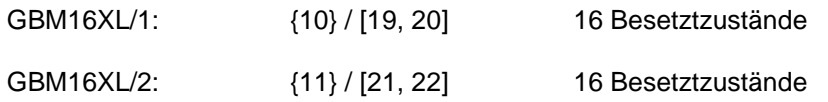

#### **3.6 CV-Variablen GBM16XL**

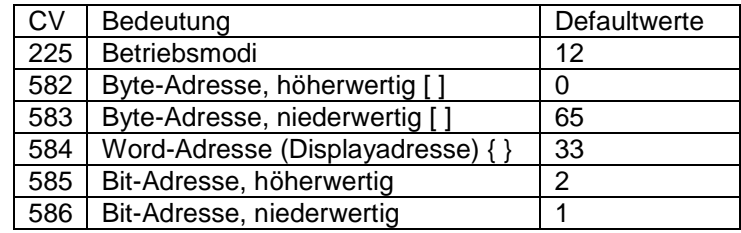

# **4.0 Gleisbesetztmelder GBM16XL mit LENZ RS-Interface**

Der GBM16XL stellt, einstellbar durch CV225, folgende Informationen über den LENZ RS-Bus zur Verfügung:

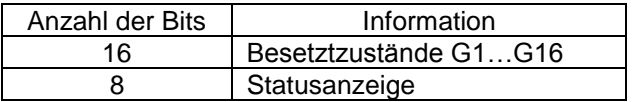

Die Adressierung des GBM16XN erfolgt durch Angabe der [Byte]-Adressen in CV581. Eingegeben wird immer nur das erste Byte, die Länge ergibt sich durch CV225.

Die Werte der Byte Adressen können z.B. mit dem LENZ Handregler LH 100 ausgelesen werden.

## **4.1 Übertragung der Besetztzustände und des Statusbytes (CV225 = 12)**

Mit dem Defaultwert CV225 = 12 ergibt sich für den GBM16XL folgender Betriebsmodus:

- Kanal 1-8 und Kanal 9-16 werden aus dem gleichen DCC-Signal gespeist.
- Beim Ausfall des DCC-Signals werden Kanal 1-8 und Kanal 9-16 mit einem Hilfsstrom gespeist.
- Es werden 24 Bit übertragen: 16 Bit Besetztzustände und 8 Bit Statusanzeige.

Defaultwerte der Adressen beim GBM16XL mit CV225 = 12:

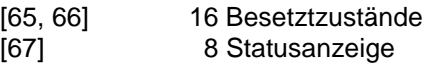

#### **4.2 Adressierungsbeispiele**

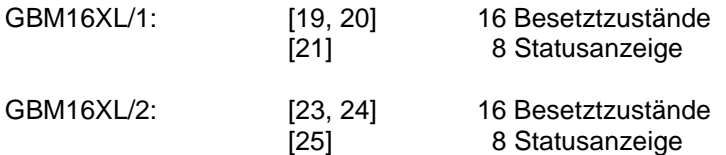

# **4.3 Alleinige Übertragung der Besetztzustände des GBM16XL (CV225 = 4)**

Mit CV225 = 4 ergibt sich für den GBM16XL folgender Betriebsmodus:

- Kanal 1-8 und Kanal 9-16 werden aus dem gleichen DCC-Signal gespeist.
- Beim Ausfall des DCC-Signals werden Kanal 1-8 und Kanal 9-16 mit einem Hilfsstrom gespeist.
- Es werden nur die 16 Besetztzustände übertragen.
- In diesem Modus verhält sich der GBM16XL wie der GBM16X-8A, wenn bei diesem die Jumper 1, 2, 3 des Jumperblocks JP4 gesteckt sind.

#### **4.4 Adressierungsbeispiele**

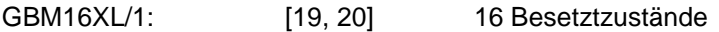

GBM16XL/2: [21, 22] 16 Besetztzustände